# **pseud Documentation**

*Release 0.1.1dev*

**nicolas.delaby@ezeep.com**

August 28, 2014

#### Contents

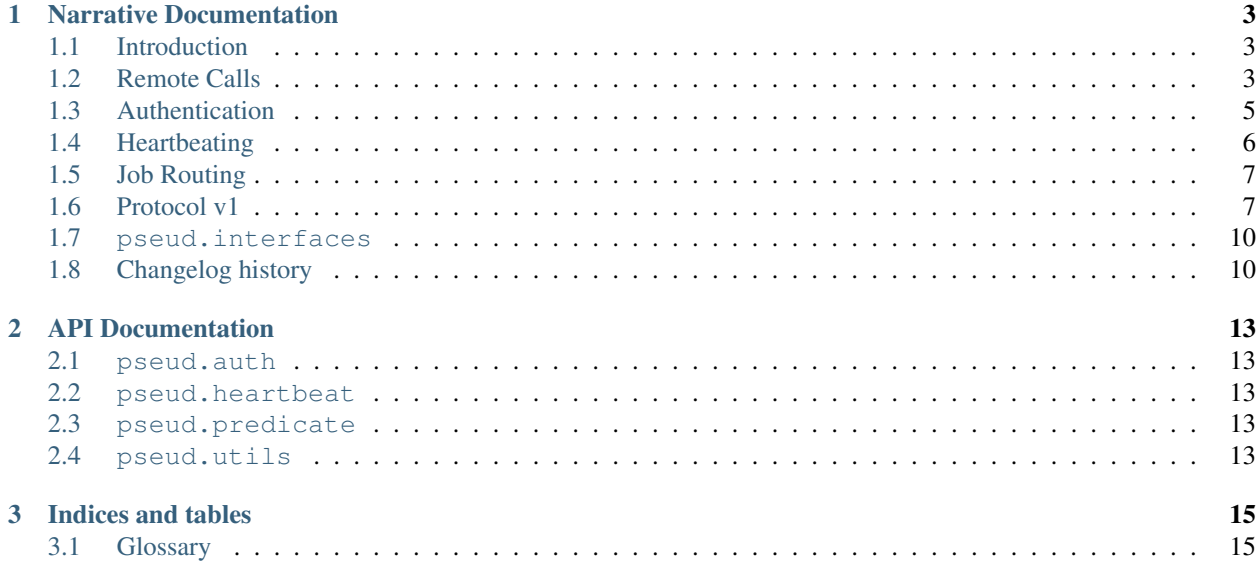

Initialize an RPC peer playing as a server

```
# The server
from pseud import Server
server = Server('service')
server.bind('tcp://127.0.0.1:5555')
@server.register_rpc
def hello(name):
    return 'Hello {0}'.format(name)
server.start() # this would block within its own io_loop
```
#### Prepare a tornado-based client

```
# The tornado client
# Assume tornado IOLoop is running
from pseud import Client
```

```
client = Client('service')
client.connect('tcp://127.0.0.1:5555')
```
then make a remote procedure call (rpc)

```
# Assume we are inside a coroutine
response = yield client.hello('Charly')
assert response == 'Hello Charly'
```
#### A gevent api is also available for clients

```
# The gevent client
from pseud import Client
```

```
client = Client('service')
client.connect('tcp://127.0.0.1:5555')
```

```
assert client.hello('Charly').get() == 'Hello Charly'
```
# **Narrative Documentation**

# <span id="page-6-1"></span><span id="page-6-0"></span>**1.1 Introduction**

There are already plenty RPC libraries for Python. Many of them mature, tested and with an active community behind. So why build yet another one?

We discovered that most of those libraries make the assumption that they're running within a trusted network; that a client/server architecture means clients connect and consume resources exposed by the server and not vice versa.

RESTful APIs are great to consume them in the browser or in a simple client/server architecture. Once you add more distributed components and services to the game, running on potentially hostile networks, the common HTTP/RESTful design pattern becomes less practical. With *pseud* we can get over these limitations by providing secure, fault-tolerant, RPC style communication built for fast and easy machine to machine communication.

*pseud* is based on the amazing [ØMQ](http://zeromq.org/) library and [pyzmq](https://github.com/zeromq/pyzmq) . It provides a convenient and pythonic API to hide some of the library's complexity and provides boilerplate code to save your time and headaches.

Also thanks to the [ZCA,](http://docs.zope.org/zope.component/) *pseud* comes with a pluggable architecture that allows easy integration within your existing stack. It is usable within any web application (Django, Pyramid, Tornado, ...).

pseud also comes with gevent event loop and the Tornado event loop, just choose your favorite weapon.

# <span id="page-6-2"></span>**1.2 Remote Calls**

To perform remote procedure calls you just need to connect two peers, and then, on your local peer instance, call a registered function with the right parameters. You will then receive the return value of the remotely executed function.

```
# server.py
import string
import gevent
import pseud
from pseud.utils import register_rpc
server = pseud.Server('remote')
server.bind('tcp://127.0.0.1:5555')
# register locally for this server only
server.register_rpc(string.lower)
# register globally for all rpc instances
```
register\_rpc(string.upper)

server.start() gevent.wait() # client.py **import pseud** client = pseud.Client('remote') client.connect('tcp://127.0.0.1:5555') future1 = client.lower('ABC') future2 = client.upper('def')

**assert** future1.get() == 'abc' **assert** future2.get() == 'DEF'

### **1.2.1 Registration**

Registration is a necessary step to control what callable you want to expose for remote peers.

#### **Global**

The *register\_rpc* decorator from pseud.utils module must be used to register a callable for all workers of the current process.

```
from pseud.utils import regsiter_rpc
```

```
@register_rpc
def call_me():
     return 'Done'
```
#### **Local**

An RPC instance exposes its own *register\_rpc* function, which is used to register a callable only for that same RPC instance.

```
def call_me():
   return 'Done'
```

```
server.register_rpc(call_me)
```
You can also instantiate a registry and give it to pseud.utils.register\_rpc, and pass it as an init parameter in the RPC. It is more convenient to use register\_rpc as a decorator

```
import pseud
from pseud.utils import register_rpc, create_local_registry
registry = create_local_registry('worker')
@register_rpc(registry=registry)
def call_me():
   return 'Done'
```

```
server = pseud. Server('worker', registry=registry)
```
#### **Name it !**

You can also decide to provide your own name (dotted name) to the callable

```
from pseud.utils import regsiter_rpc
```

```
@register_rpc('this.is.a.name')
def call_me():
     return 'Done'
client.this.is.a.name().get() == 'Done'
```
#### **Server wants to make the client working**

In order to let the server send jobs to its connected clients, the caller should know the identity of the specified client beforehand. How to get a list of currently connected clients is described in the *[Heartbeating](#page-9-0)* section.

Given a client whose identity is 'client', with a registered function named addition, the following statement may be used to send work from the server to the client

```
# gevent process
server.send_to('client').addition(2, 4).get() == 6
```
# <span id="page-8-0"></span>**1.3 Authentication**

pseud allows you to build your own Authentication Backend. Your implementation must conform to its Interface defined in pseud.interfaces.IAuthenticationBackend

Also all your plugin must [adapts](http://docs.zope.org/zope.component/api/adapter.html#zope.component.adapts) pseud.interfaces.IClient or pseud.interfaces.IServer and being registered thanks to pseud.utils.register\_auth\_backend() decorator.

Implementing your own authentication backend can be used to support CURVE encryption. And also for more advanced use-case with external ID provider. That is your favorite web-framework or simple PAM, you name it.

You can start with the following snippet

```
@register_auth_backend
@zope.interface.implementer(IAuthenticationBackend)
@zope.component.adapter(IClient)
class MyAuthenticationBackend(object):
    "''"''"''"This implementation implements
    IAuthenticationBackend and adapts IClient
    "''"name = 'my_auth_backend'
    def __init__(self, rpc):
        self.rpc = rpc
    def stop(self):
        pass
```

```
def configure(self):
    pass
def handle_hello(self, *args):
    pass
def handle_authenticated(self, message):
   pass
def is_authenticated(self, peer_id):
    return True
def save_last_work(self, message):
   pass
def get_predicate_arguments(self, peer_id):
    return {}
```
In this example the name *'my\_auth\_backend'* will be used when instanciating your RPC endpoint.

```
client = pseud.Client('local', 'remote',
                      security_plugin='my_auth_backend')
```
Read *[Protocol v1](#page-10-1)* for more explanation. Also in pseud.auth you will find examples that are used in tests.

# <span id="page-9-0"></span>**1.4 Heartbeating**

pseud allows you to build your own Heartbeat Backend. Your implementation must conform to its Interface defined in pseud.interfaces.IHeartbeatBackend

Also all your plugin must [adapts](http://docs.zope.org/zope.component/api/adapter.html#zope.component.adapts) pseud.interfaces.IClient or pseud.interfaces.IServer and being registered thanks to pseud.utils.register\_heartbeat\_backend() decorator.

Heartbeat backends aim to define your the policy you need regarding exclusion of disconnected peer, e.g.. after 3 heartbeat missed, you can decide to exclude peer from list of known connected peers.

Also, very important, thanks to heartbeat backends you can maintain an accurate list of currently connected clients and their ids. It is up to you to decide to store this list in memory (simple dict), or to use redis if you think the number of peers will be huge.

You can start with the following snippet

```
@register_heartbeat_backend
@zope.interface.implementer(IHeartbeatBackend)
@zope.component.adapter(IClient)
class MyHeartbeatBackend(object):
    name = 'my_heartbeat_backend'
    def __init__(self, rpc):
        self.rpc = rpc
    def handle_heartbeat(self, peer_id):
        pass
    def handle_timeout(self, peer_id):
        pass
```

```
def configure(self):
    pass
def stop(self):
    pass
```
In this example the name *'my\_heartbeat\_backend'* will be used when instanciating your RPC endpoint.

```
client = pseud.Client('local', 'remote',
                      heartbeat_plugin='my_heartbeat_backend')
```
Read *[Protocol v1](#page-10-1)* for more explanation. Also in pseud.heartbeat you will find examples that are used in tests.

# <span id="page-10-0"></span>**1.5 Job Routing**

### **1.5.1 Predicates**

During registration, user can associate a domain to the callable. Each domain will be linked to a specific Predicate with its own Policy. By default all rpc-callable are registered within *default* domain, that allow all callable to be called. In case of rejection, pseud.interfaces.ServiceNotFoundError exception will be raised.

You can of course define your own predicate and register some callable under restricted domain for instance.

```
@register_rpc(name='try_to_call_me')
def callme(*args, **kw):
    return 'small power'
@register_rpc(name='try_to_call_me',
              domain='restricted')
def callme_admin(*args, **kw):
    return 'great power'
```
In this example we have 2 callable registered with same name but with different domain. Assuming we a have a Authentication Backend that is able to return a user instance and from this user instance we can know if he is admin. then we can assume the following behaviour

# gevent client + user lambda client.try\_to\_callme().get() == 'small power'

Then with user with admin rights

```
# gevent client + user admin
```
client.try\_to\_callme().get() == 'great power'

From this behaviour we can perform routing based on user permissions.

# <span id="page-10-1"></span>**1.6 Protocol v1**

pseud uses to transport its messages ØMQ with ROUTER sockets. the structure of every frames follow this specification.

ENVELOPE + PSEUD MESSAGE

### **1.6.1 ENVELOPE**

The envelope belongs to ømq typology to route messages to right recipient. the are separated from pseud message with empty delimiter ''. Basically the envelope will be

['peer\_identity', '']

### **1.6.2 PSEUD MESSAGE**

#### FRAME 0: *VERSION* of current protocol

utf-8 string 'v1'

#### FRAME 1: message uuid

bytes uuid4 or empty string for hearbeat messages

#### FRAME 2: message type

byte

#### FRAME 3: body

WORK, OK, ERROR and HELLO expect msgpack. AUTHENTICATED, UNAUTHORIZED and HEARTBEAT expect utf-8 strings.

#### **1.6.3 MESSAGE TYPES**

#### **WORK**

'**\x03**'

#### the body content is a tuple of 3 items

- 1. dotted name of the rpc-callable
- 2. tuple of positional arguments
- 3. dict of keyword arguments

#### **OK**

'**\x01**'

#### **ERROR**

'**\x10**'

#### the body content is a tuple of 3 items

- 1. string of Exception class name e.g. 'AttributeError'
- 2. message of the exception
- 3. Remote traceback

#### **UNAUTHORIZED**

'**\x11**'

#### **HELLO**

'**\x02**'

the body content is a tuple of 2 items

- 1. login
- 2. password

#### **AUTHENTICATED**

'**\x04**'

#### **HEARTBEAT**

'**\x06**'

# **1.6.4 COMMUNICATION**

1. client sends work to server and receive successful answer.

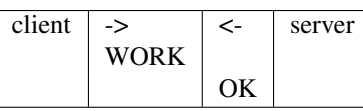

2. client sends work to server and receive an error.

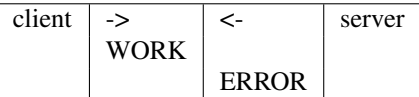

3. server sends work to client and receive successful answer.

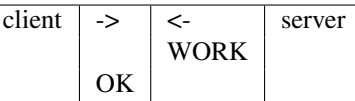

4. client sends an heartbeat

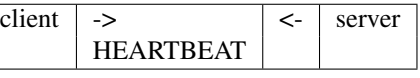

5. server sends an heartbeat

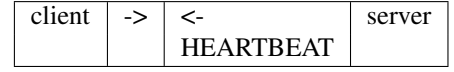

6. client send a job and server requires authentication

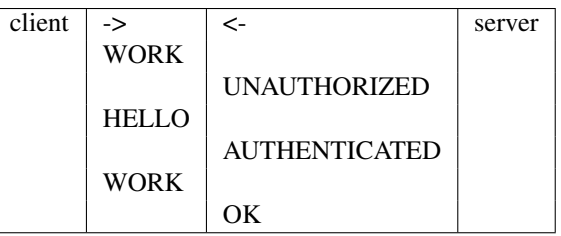

7. client send a job and server requires authentication but fails

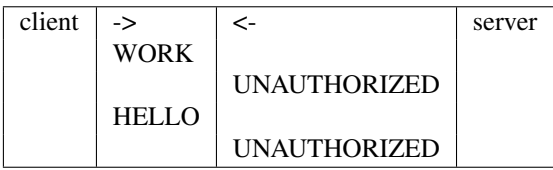

# <span id="page-13-0"></span>**1.7 pseud.interfaces**

# **1.7.1 RPC-Related Interfaces**

# **1.7.2 Plugins-Related Interfaces**

# **1.7.3 Constants**

WORK OK ERROR HELLO UNAUTHORIZED AUTHENTICATED HEARTBEAT

# **1.7.4 Exceptions**

# <span id="page-13-1"></span>**1.8 Changelog history**

# **1.8.1 0.0.6 - Not Yet Released**

### **1.8.2 0.0.5 - 2014/08/27**

• Add python3.4 support for Tornado backend

# **1.8.3 0.0.4 - 2014/03/25**

### **1.8.4 0.0.3 - 2014/02/24**

- Add support of Aysnc RPC callables for Tornado
- Add support of datetime (tz aware) serializations by msgpack

# **1.8.5 0.0.2 - 2014/02/13**

### **1.8.6 0.0.1 - 2014/01/27**

• Scaffolding of the lib

**CHAPTER 2**

**API Documentation**

- <span id="page-16-1"></span><span id="page-16-0"></span>**2.1 pseud.auth**
- <span id="page-16-2"></span>**2.2 pseud.heartbeat**
- <span id="page-16-3"></span>**2.3 pseud.predicate**
- <span id="page-16-4"></span>**2.4 pseud.utils**

# **Indices and tables**

- <span id="page-18-0"></span>• *[Glossary](#page-18-1)*
- *genindex*
- *modindex*
- *search*

# <span id="page-18-1"></span>**3.1 Glossary**

AUTHENTICATED Status member of pseud protocol domain Apply to predicates for job routing UNAUTHORIZED Status member of pseud protocol